## ФОНД ОЦЕНОЧНЫХ СРЕДСТВ ПО ДИСЦИПЛИНЕ **ПРИЕМ 2018г.** ФОРМА ОБУЧЕНИЯ очная

 $\sim$ 

## Компьютерная графика в промышленном дизайне

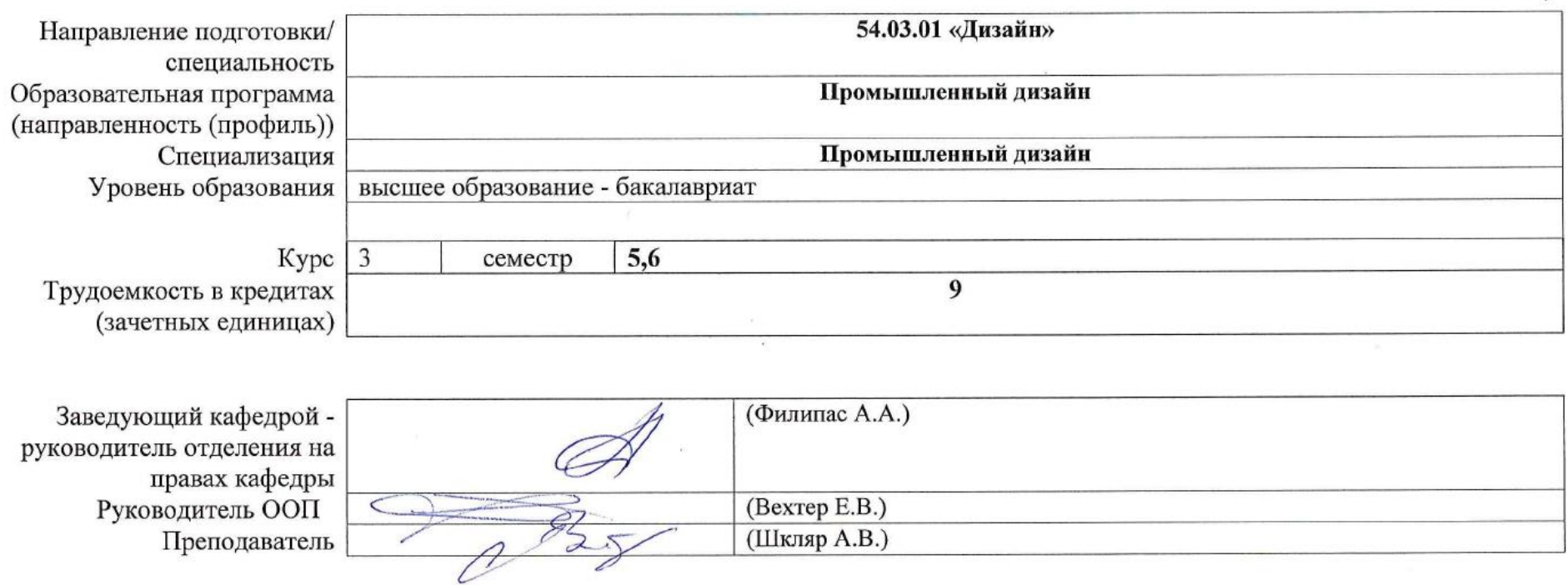

2020 г.

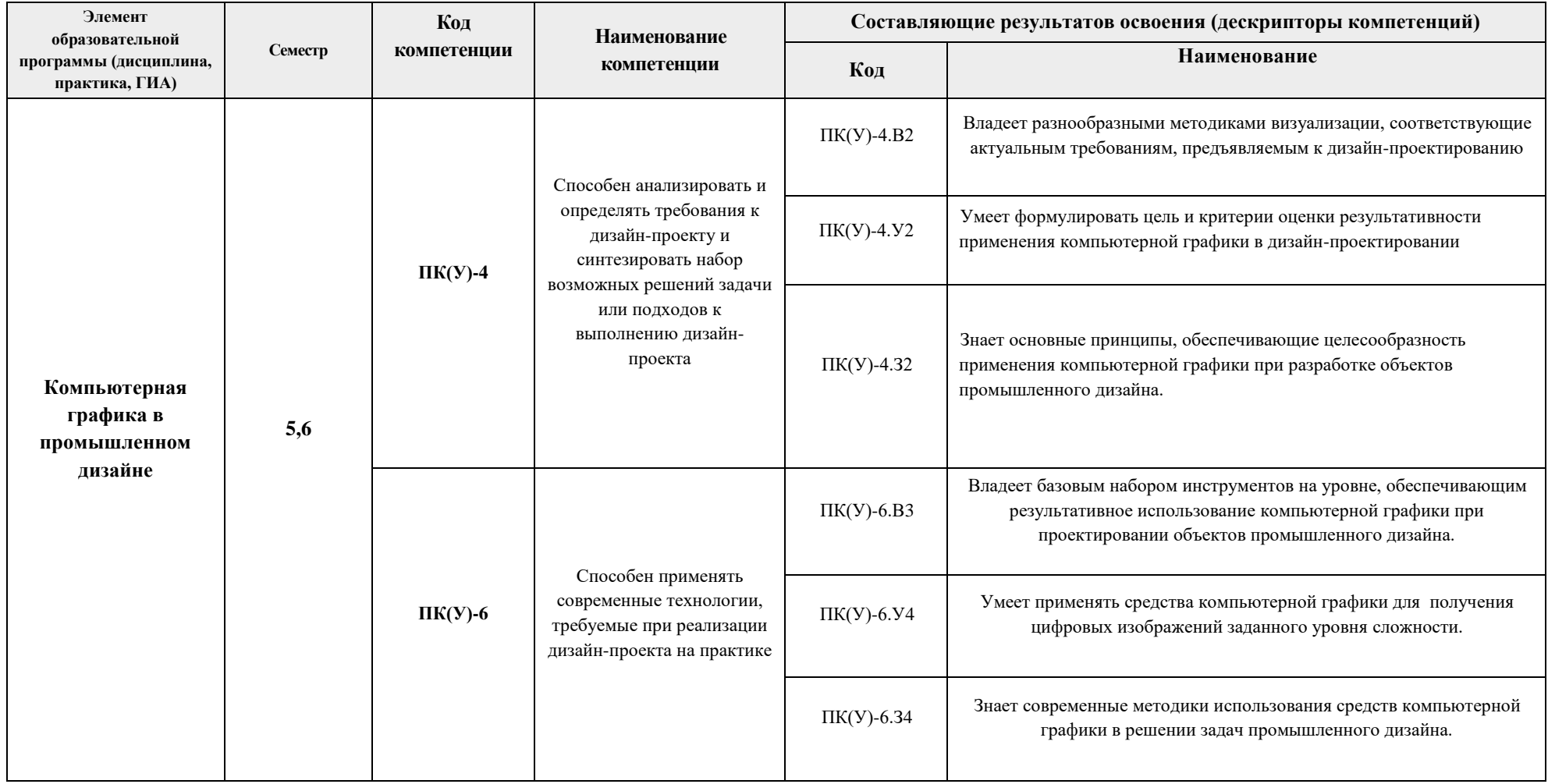

# **1. Роль дисциплины «Компьютерная графика в промышленном дизайне» в формировании компетенций выпускника:**

## **2. Показатели и методы оценивания**

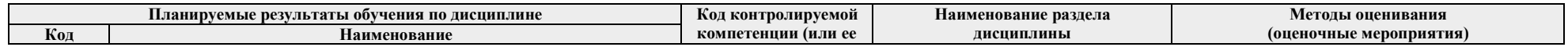

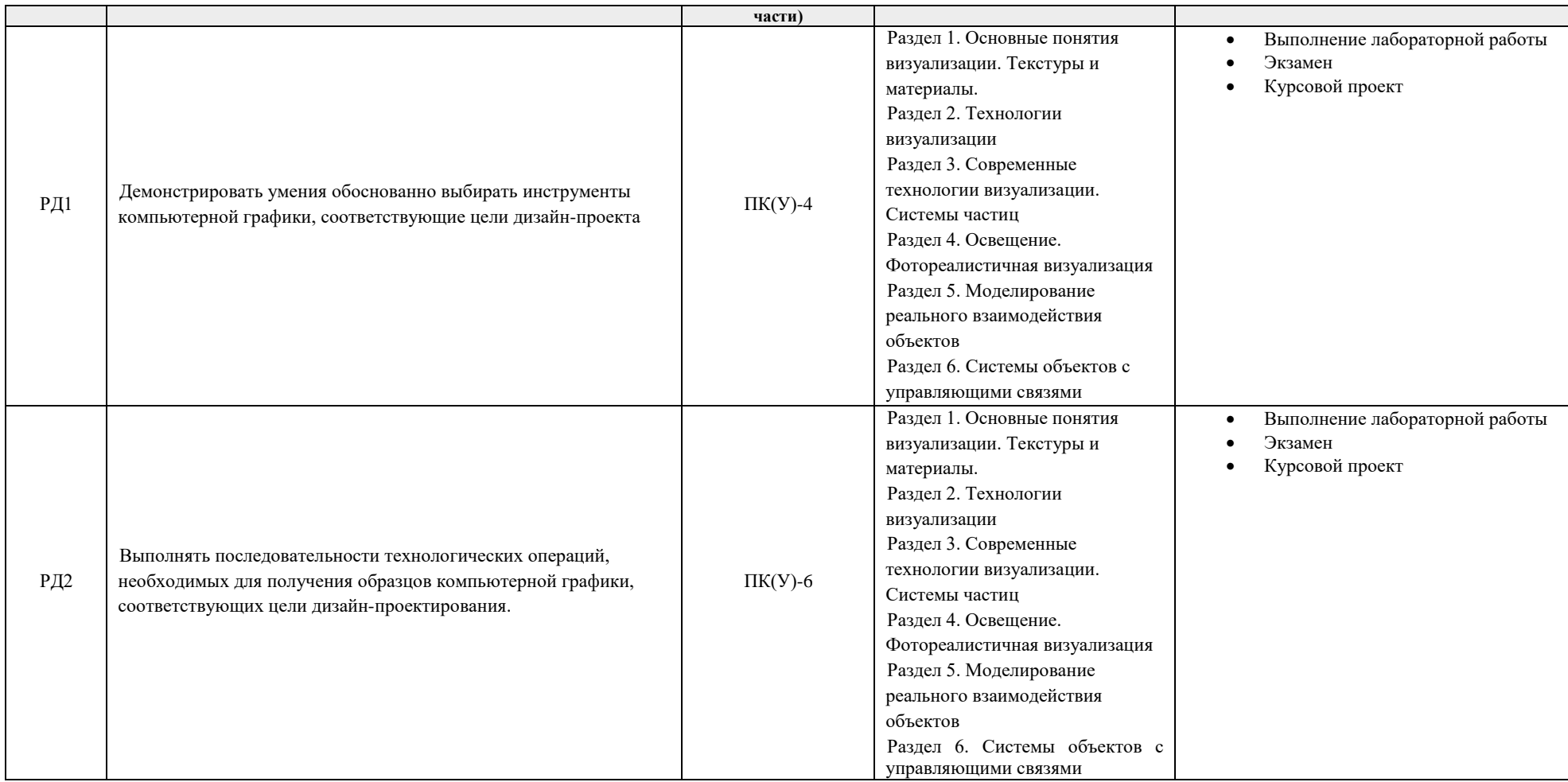

#### **3. Шкала оценивания**

Порядок организации оценивания результатов обучения в университете регламентируется отдельным локальным нормативным актом – «Система оценивания результатов обучения в Томском политехническом университете (Система оценивания)» (в действующей редакции). Используется балльно-рейтинговая система оценивания результатов обучения. Итоговая оценка (традиционная и литерная) по видам учебной деятельности (изучение дисциплин, УИРС, НИРС, курсовое проектирование, практики) определяется суммой баллов по результатам текущего контроля и промежуточной аттестации (итоговая рейтинговая оценка - максимум 100 баллов).

Распределение основных и дополнительных баллов за оценочные мероприятия текущего контроля и промежуточной аттестации устанавливается календарным рейтинг-планом дисциплины.

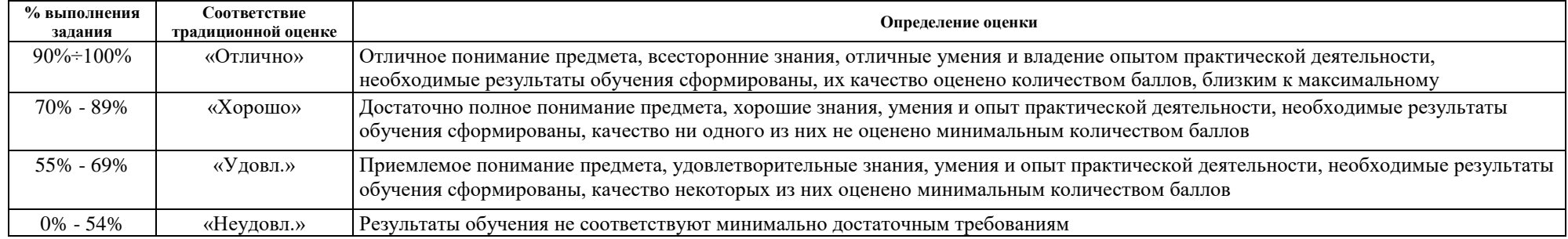

#### Рекомендуемая шкала для отдельных оценочных мероприятий входного и текущего контроля

#### Шкала для оценочных мероприятий экзамена

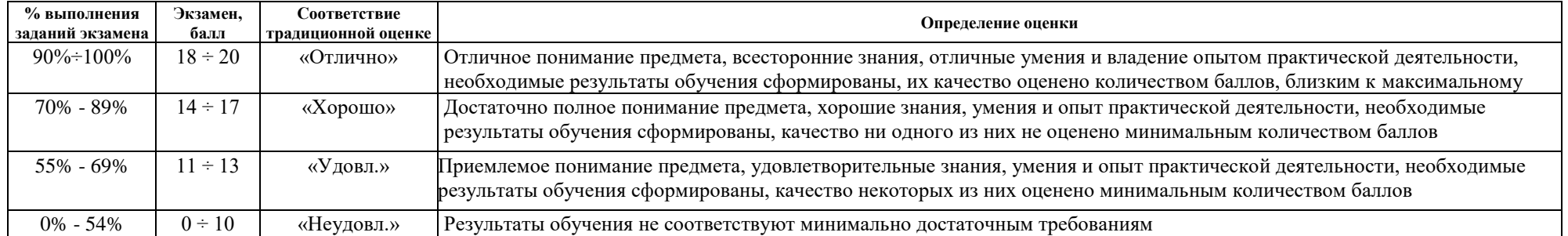

## **4. Перечень типовых заданий**

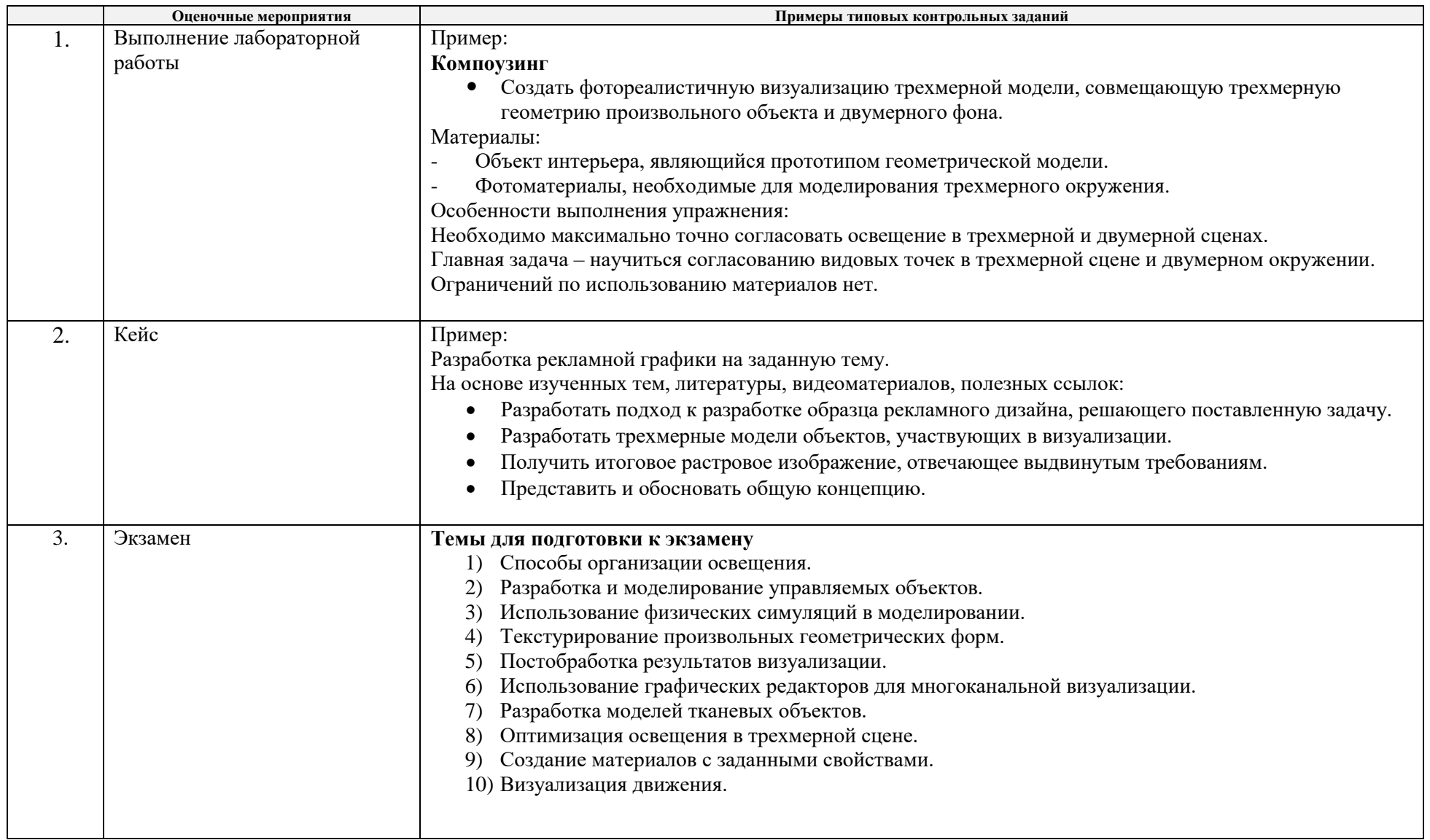

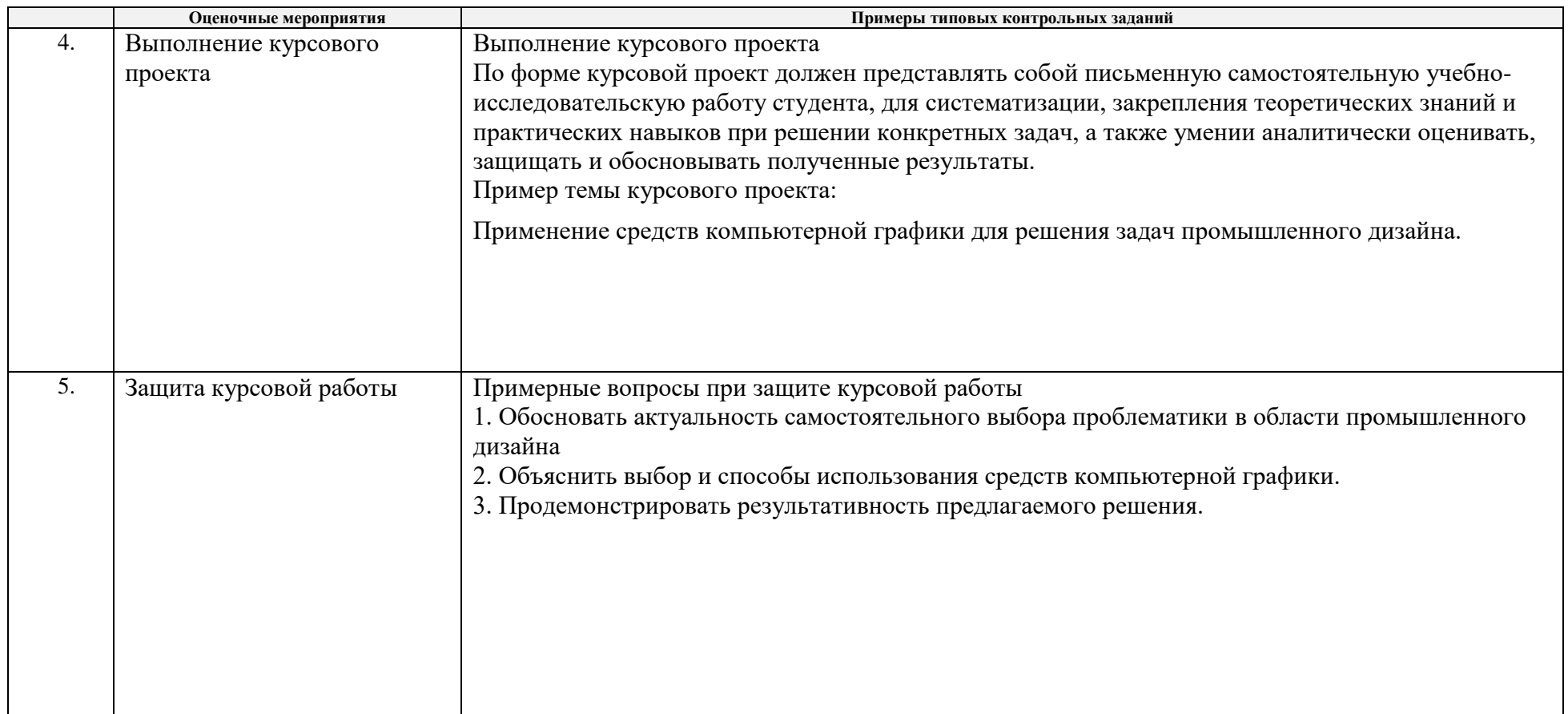

# **5. Методические указания по процедуре оценивания**

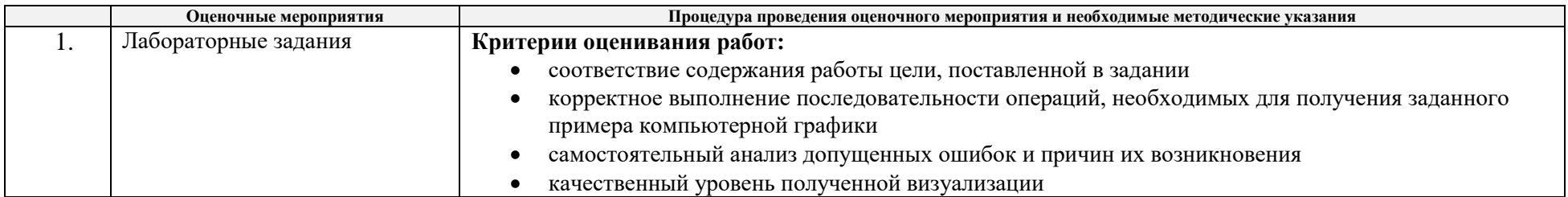

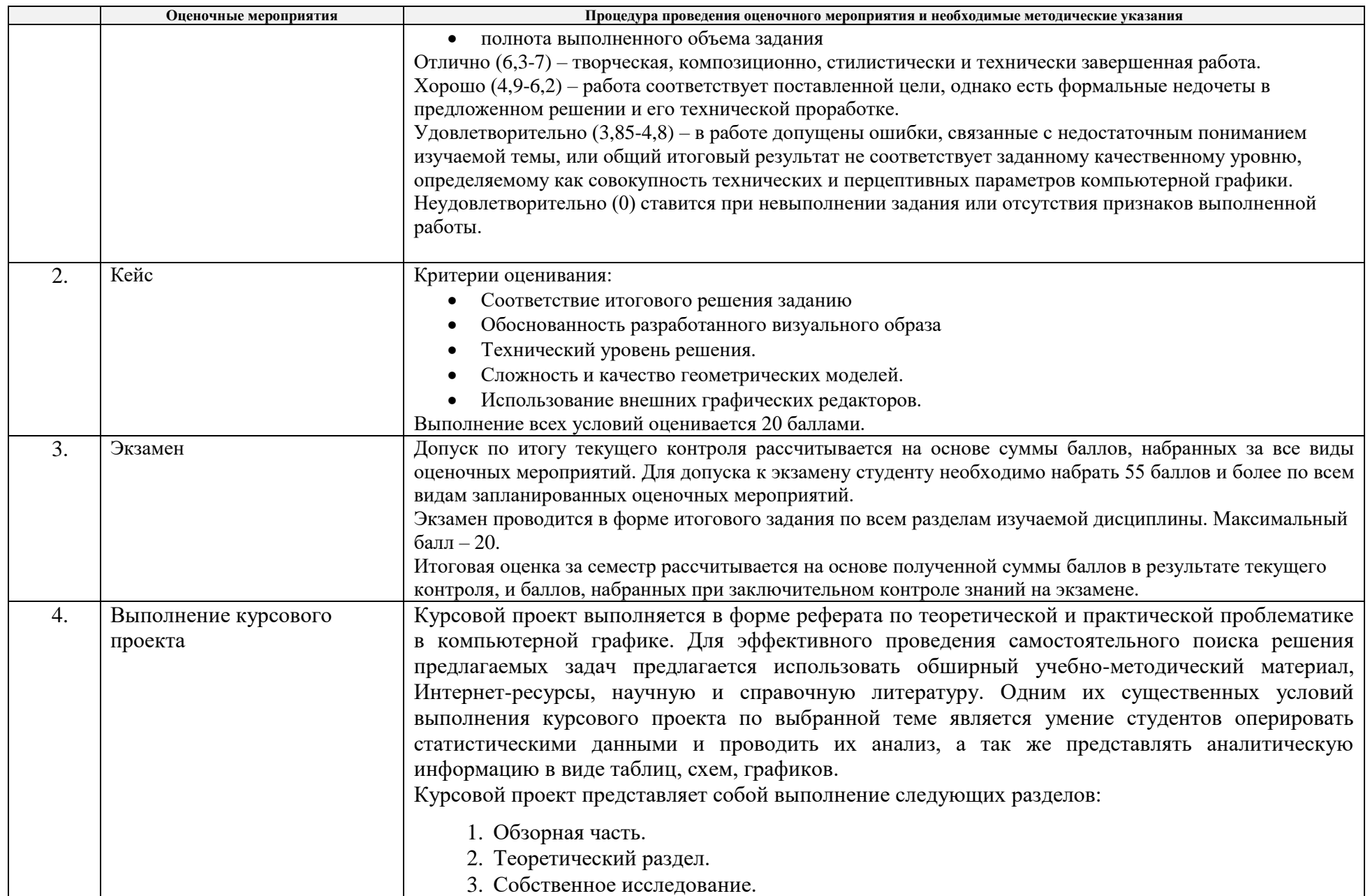

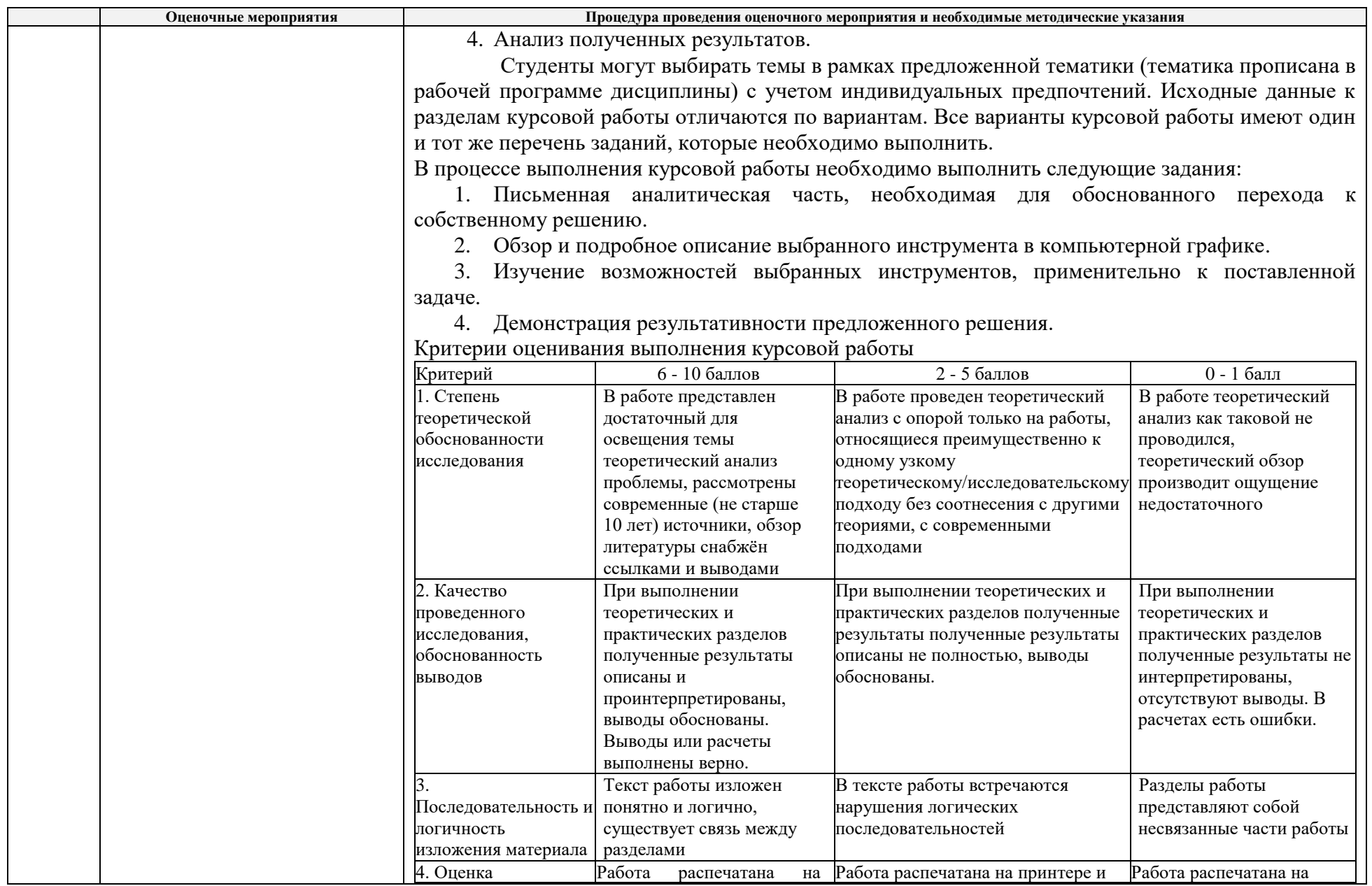

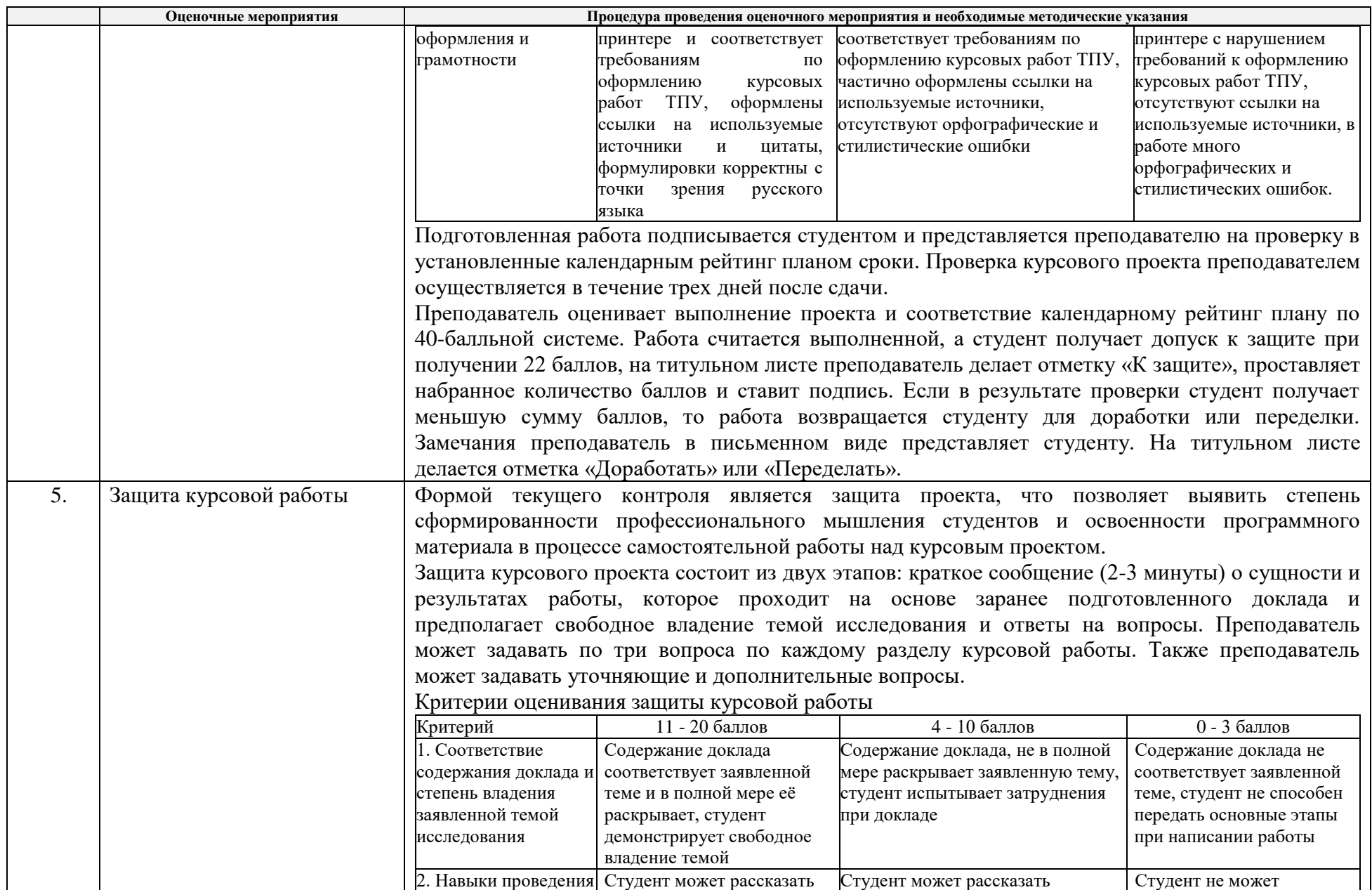

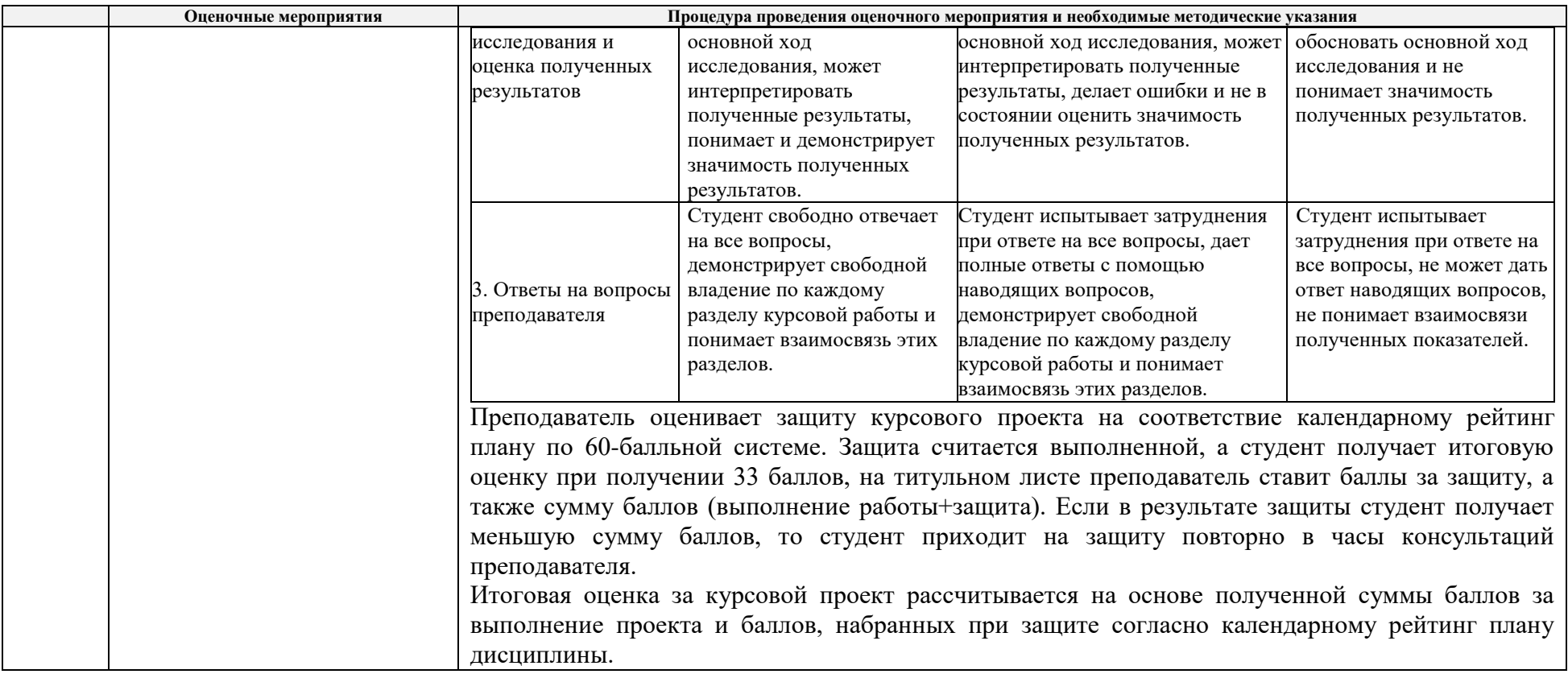

![](_page_10_Picture_430.jpeg)

## **КАЛЕНДАРНЫЙ РЕЙТИНГ-ПЛАН ДИСЦИПЛИНЫ 2020/2021 учебный год**

**Результаты обучения по дисциплине** (*сформулировать для конкретной дисциплины*):

![](_page_10_Picture_431.jpeg)

**Оценочные мероприятия**

![](_page_10_Picture_432.jpeg)

![](_page_10_Picture_433.jpeg)

**Для дисциплин с формой контроля – зачет (5 семестр) Для дисциплин с формой контроля – экзамен (6 семестр)** 

![](_page_10_Picture_434.jpeg)

## **5 семестр**

![](_page_11_Picture_489.jpeg)

![](_page_12_Picture_391.jpeg)

![](_page_13_Picture_501.jpeg)

![](_page_14_Picture_438.jpeg)

### **Информационное обеспечение:**

![](_page_14_Picture_439.jpeg)

![](_page_15_Picture_94.jpeg)

Составил: Шкляр А.В. (\_\_\_\_\_\_\_\_\_\_\_\_\_\_\_\_\_\_\_\_\_\_\_)

 $\leftarrow$   $\rightarrow$  2020г.

Согласовано: Заведующий кафедрой - руководитель отделения на правах кафедры Филипас А.А. (\_\_\_\_\_\_\_\_\_\_\_\_\_\_\_\_\_\_\_\_\_\_\_\_)

 $\xrightarrow{\kappa}$  2020г.